Datei:13 bea postausgang ribbon.png: Unterschied zwischen den Versionen

# Datei:13 bea postausgang ribbon.png: Unterschied zwischen den Versionen

**[Version vom 20. Dezember 2017, 11:36 Uhr](https://onlinehilfen.ra-micro.de/index.php?title=Datei:13_bea_postausgang_ribbon.png&oldid=35787) [\(Quelltext anzeigen\)](https://onlinehilfen.ra-micro.de/index.php?title=Datei:13_bea_postausgang_ribbon.png&action=edit&oldid=35787)** [ARuschitzka](https://onlinehilfen.ra-micro.de/index.php?title=Benutzer:ARuschitzka&action=view) ([Diskussion](https://onlinehilfen.ra-micro.de/index.php?title=Benutzer_Diskussion:ARuschitzka&action=view) | [Beiträge\)](https://onlinehilfen.ra-micro.de/index.php/Spezial:Beitr%C3%A4ge/ARuschitzka) [Zum nächsten Versionsunterschied →](https://onlinehilfen.ra-micro.de/index.php?title=Datei:13_bea_postausgang_ribbon.png&diff=next&oldid=35787)

(kein Unterschied)

## Version vom 20. Dezember 2017, 11:36 Uhr

### Dateiversionen

Klicke auf einen Zeitpunkt, um diese Version zu laden.

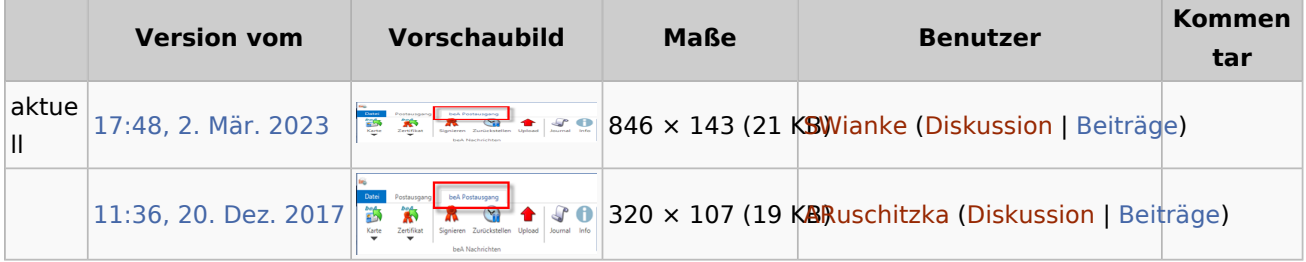

■ Du kannst diese Datei nicht überschreiben.

#### Dateiverwendung

Die folgenden 2 Seiten verwenden diese Datei:

- [Informationen zur Integration der beA Schnittstelle](https://onlinehilfen.ra-micro.de/index.php/Informationen_zur_Integration_der_beA_Schnittstelle)
- **[Spezielle Fenster-Icon](https://onlinehilfen.ra-micro.de/index.php/Spezielle_Fenster-Icon)**

#### Metadaten

Diese Datei enthält weitere Informationen, die in der Regel von der Digitalkamera oder dem verwendeten Scanner stammen. Durch nachträgliche Bearbeitung der Originaldatei können einige Details verändert worden sein.

**Horizontale Auflösung** 37,8 dpc **Vertikale Auflösung** 37,8 dpc **Speicherzeitpunkt** 15:47, 2. Mär. 2023